# **PyChart Crack**

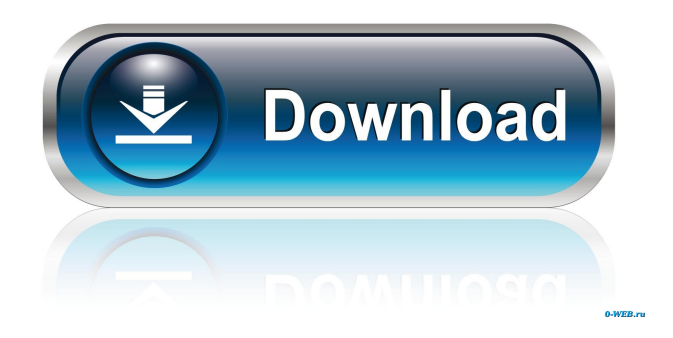

# **PyChart Crack + Free Registration Code (April-2022)**

PyChart Crack For Windows is a library for creating charts. It is designed to be simple, fast and extensible and use very little memory. The library was created to address the problem of visualizing data in a compact and informative way. The intention is to provide a straightforward way to make graphs or charts with Python using various different visual tools. The toolkit includes various output modules, forms for data input and many other tools that are needed to create any kind of chart. Some of the important features that make the toolkit stand out include: - The library comes with many charts and graphs for easy visualization. - Various layout options including grid, stack, radial, area, and others. - Feature rich colors system including RGB, HSL, HSV, Grayscale. - Provide the capability to change colors on the fly. - Available as Python library. - Available as PyQt library for Qt and other platforms. PyChart Licence: This software is released under the GPL. PyChart is released as Free Software, so you can use it, modify it, and change it freely. Documentation License: The PyChart documentation is licensed under a Creative Commons Attribution 3.0 License. You can view it, and download it, without charge. You can also download or copy any PDFs from this web site. Try PyChart: You can use PyChart and download the required python

library for this program, by clicking on the link below: Source Code: Support: Check this out: 4:58 Pie Chart Python Pie Chart Python Pie Chart Python Python is the most widely used high-level, high-level language. Although it has been more th... TOP 5 BASIC CRYPTOGRAPHY SOLUTIONS BASED ON LEVEL (PYTHON) Looking for a course that would help to build a strong fundamental in Python and also create good skills in Cryptography, hence our Python course came up. It is

### **PyChart Full Version Free [32|64bit] (Updated 2022)**

Copy a menu, and create a new one from the copied menu. Move an item in the new menu to the destination menu. Alter an item in the new menu to give it a new name. Add an item to the new menu. Create a new menu from the original menu. Add an item to the new menu. Del is a... A dynamic background image streaming application, ScrollerView can display any image or movie to your users. ScrollerView can be used in any web page or app, as long as you can provide the image or movie (e.g. url) to us. After the image or movie has loaded, we stream it to your page at a speed defined by... Views4Widgets for Python is a powerful and easy to use control framework for creating dynamic web pages with Python scripts. The library creates pages from a user-defined object model in an XML format which is subsequently rendered to your browser with the preferred Javascript client-side engine. Views4Widgets for Python also... Description: A simple and powerful Python based client for the Google Maps API. It provides features including: Autocomplete for Google Maps API (includes place autocomplete, map autocomplete and places search), Integration of Google Maps API using JSON, A simple and powerful Python based client for the Google Maps API. It provides features including: Autocomplete for Google Maps API (includes place autocomplete, map autocomplete and places search), Integration of Google Maps API using JSON, A simple and powerful Python based client for the Google Maps API. It provides features including: Autocomplete for Google Maps API (includes place autocomplete, map autocomplete and places search), Integration of Google Maps API using JSON, A simple and powerful Python based client for the Google Maps API. It provides features including: Autocomplete for Google Maps API (includes place autocomplete, map autocomplete and places search), Integration of Google Maps API using JSON, A simple and powerful Python based client for the Google Maps API. It provides features including: Autocomplete for Google Maps API (includes place autocomplete, map autocomplete and places search), Integration of Google Maps API using JSON, A simple and powerful Python based client for the 1d6a3396d6

## **PyChart Crack**

P. C.: A program that allows you to create various types of charts including pie charts. F.: A program to create various types of charts. Among them are pie charts. P. C. v1.6 is fully integrated with Python 2.2 P. C. v1.8 is fully integrated with Python 2.4 Here are the features of P.C. Pie Chart: A pie chart can be made using P.C. by specifying a couple of arguments. Right click on the file chooser's [Default application] button and choose [Copy to Clipboard] to paste the pie chart. A pie chart can be modified by using the options window. Lines: Draw lines on a pie chart Hollow: Draw a hollow interior to a pie chart Label: Assign a label to the pie chart Animated pie chart: The pie chart can be animated with the help of an animation window. Rotation: Rotate the pie chart 90 degrees clockwise Save pie chart: Save the pie chart with the specified path and name Pie chart Options: Aspect ratio: Adjust the aspect ratio of the pie chart Labels: Specify a list of labels for the pie chart. I think there are some other options, but this is enough for a pie chart creation. Installation To use P.C. you need to install Python programming language first. To install Python programming language. Start> Programs> Accessories> System Tools> Python 2.4 Enter python command to launch the command line interface. Enter the following command to install P.C. Installation is completed when the "Done" window appears. Or go to python 2.4 folder> pyWin32. To make sure that the installation was successful, use the following command python Name: pyWin32.ini Name: PieChart.py Name: pyWin32.dll Name: python.exe Name: pythonwin.framework.dll Name: PieChart.py Name: pythonwin.pth Name: Pychart.pth You can find the installed program in the folder "C:\Python\PC". You can

#### **What's New In PyChart?**

PyChart is a simple and handy application that was developed with the help of the Python programming language in order to help you create pie charts. It's development was driven by the need to visualize the answer to the perennial question "Who's hogging the disk?" Usage: The PyChart does not create diagrams. Instead, it reads data from existing diagrams and visualizes it. It can do so using a chart generation library, a spreadsheet, or you can create charts directly using PyChart's interface. In order to work properly, you must have a spreadsheet where the data are stored. Most of the examples below use a spreadsheet called "tempdata.csv". Example #1: Here is an example of the "My pie chart" page: Click here to go to the "My pie chart" page You can use several options to set up your pie chart, these options are saved in a.pcfg file that you can create and edit. Example #2: Here is an example of the "Add a new set" page: Click here to go to the "Add a new set" page You can save your pie chart to a.pcfg file or directly into a spreadsheet using this page. Example #3: Here is an example of the "Add pie chart" page: Click here to go to the "Add pie chart" page You can use several options to set up your pie chart, these options are saved in a.pcfg file that you can create and edit. Example #4: Here is an example of the "Edit pie chart" page: Click here to go to the "Edit pie chart" page You can use several options to set up your pie chart, these options are saved in a.pcfg file that you can create and edit. Example #5: Here is an example of the "Change chart settings" page: Click here to go to the "Change chart settings" page You can use several options to set up your pie chart, these options are saved in a.pcfg

file that you can create and edit. Example #6: Here is an example of the "Display page" page: Click here to go to the "Display page" page You can use several options to set up your pie chart, these options are saved in a.pcfg file that you can create and edit. Example #7: Here is an example of the "My pie chart" page after you have saved it using the "Display page" page: Click here to go to the "My pie chart" page You can use several options to set up your pie chart, these options are saved

# **System Requirements For PyChart:**

Minimum: OS: Windows 10 64bit Processor: Intel Core 2 Quad 2.4GHz Memory: 4 GB Graphics: NVIDIA GeForce GTX 560 DirectX: Version 11 Network: Broadband Internet connection Storage: 5 GB available space Additional Notes: If you experience a crash or error during gameplay, restart your system and try again. To change control settings, including resolution and other video settings, please run the game with your Nvidia Control Panel open. Videos:

Related links:

<https://vpn-easy.com/trulymail-lite-portable-latest-2022/>

<https://luvmarv.com/?p=26996>

<https://ikuta-hs19.jp/printfileinfo-x64-latest-2022/>

[https://mia.world/upload/files/2022/06/fnwXb9n2bErIympdtz1n\\_07\\_9d54b80b4e9a070bd67ba2f413d018f7\\_file.pdf](https://mia.world/upload/files/2022/06/fnwXb9n2bErIympdtz1n_07_9d54b80b4e9a070bd67ba2f413d018f7_file.pdf)

<http://qualispaper.com/wp-content/uploads/2022/06/heldash.pdf>

<http://pixelemon.com/sasser-d-remover-crack-x64/>

[https://paddock.trke.rs/upload/files/2022/06/bwuTH2Ltxar7lq2gf2i8\\_07\\_9d54b80b4e9a070bd67ba2f413d018f7\\_file.pdf](https://paddock.trke.rs/upload/files/2022/06/bwuTH2Ltxar7lq2gf2i8_07_9d54b80b4e9a070bd67ba2f413d018f7_file.pdf)

<http://www.midwestmakerplace.com/?p=6169>

<https://thevirtualartinstructor.com/adobe/inf-tool-lite-free-download-for-pc-final-2022/>

<https://millicanreserve.com/routeconverter-1-26-crack-download-for-pc/>

<http://www.giffa.ru/computerscomputer-certification/subordination-with-serial-key/>

[https://www.rosatugores.com/wp-content/uploads/V2PROG\\_VNC2\\_Programming\\_Tool.pdf](https://www.rosatugores.com/wp-content/uploads/V2PROG_VNC2_Programming_Tool.pdf)

<http://majedarjoke.com/2022/06/07/iorgsoft-dvd-to-mov-converter-crack-full-product-key-download-updated-2022/>

<https://admireschools.org/wp-content/uploads/2022/06/ASCopyIP.pdf>

<https://max800words.com/edge2-with-key-free-download-2022-latest>

<https://copainca.com/?p=81416>

<https://confiseriegourmande.be/wp-content/uploads/2022/06/chipvaw.pdf>

[http://formeetsante.fr/wp-content/uploads/WinAppManager\\_Portable.pdf](http://formeetsante.fr/wp-content/uploads/WinAppManager_Portable.pdf)

<http://simplygroup.it/?p=1257>

<http://www.roberta-lee-mcleod.com/2022/06/07/jihosoft-eraser-crack-free-pc-windows/>